# An example of using Ticking Digital Clock in Beamer

### Luis Rández & Juan I. Montijano

IUMA Universidad de Zaragoza

December 12, 2007

4. 0. 3. - 6

Luis Rández & Juan I. Montijano (IUMA) [An example of using Ticking Digital Clock in Beamer](#page-6-0) December 12, 2007 1/7

<span id="page-0-0"></span> $\Omega$ 

We are putting here a clock with the macro  $\td$   $\td$  clock:

Before that, the macro \initclock must have been used (only one time !). Luis R´andez & Juan I. Montijano (IUMA) [An example of using Ticking Digital Clock in Beamer](#page-0-0) December 12, 2007 2 / 7 / / : : Here we have inserted the clock at the place reserved to the date, the foot line in the case of Madrid theme.

To do that, we have redefined the date contents with the order

## $\date{\tddate\ \ \ \ \ \ tdtime\}$

**K ロ ▶ K 何 ▶ K** 

 $\Omega$ 

Note that color and font size are adjusted according to the theme.

Look at the foot!, the clock must be running.

Next, we have inserted a button to toggle between clock and stopwatch, and a button to reset the stopwatch to zero.

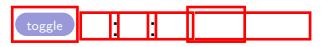

Click at the left button, see what happens (you must wait 10 seconds), then click at the right button and see the result. Finally, click at the left button again to recover the current time Lick at the left button, see what happens (you must wait 10 seconds), then click<br>the right button and see the result. Finally, click at the left button again to<br>ecover the current time<br> $\begin{array}{r} \big\{ 0 \text{ do that, we have used} \ \mathsf{to} \{ \text{to$ 

/ / : :

To do that, we have used

```
\toggleclock{\beamerbutton{toggle}}
\tdtime
\setminus \small \verb|reservation| \verb|measurement|}
```
Here we change the color and size of the clock with standard LATEX commands.  $\textcolor{blue}{blue}{\Large \tdhours.}\tdminutes}$ 

Here a huge yellow clock showing only hours and minutes, inside a red box \hhmm \factorclockfont{6.0} \tdtime

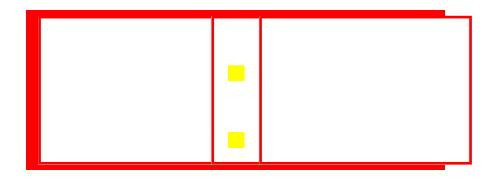

/ / : :

 $\Omega$ 

 $-1$   $-1$ 

### Time-Date-Crono macros

**/ / / / / / / / / / / / /** 

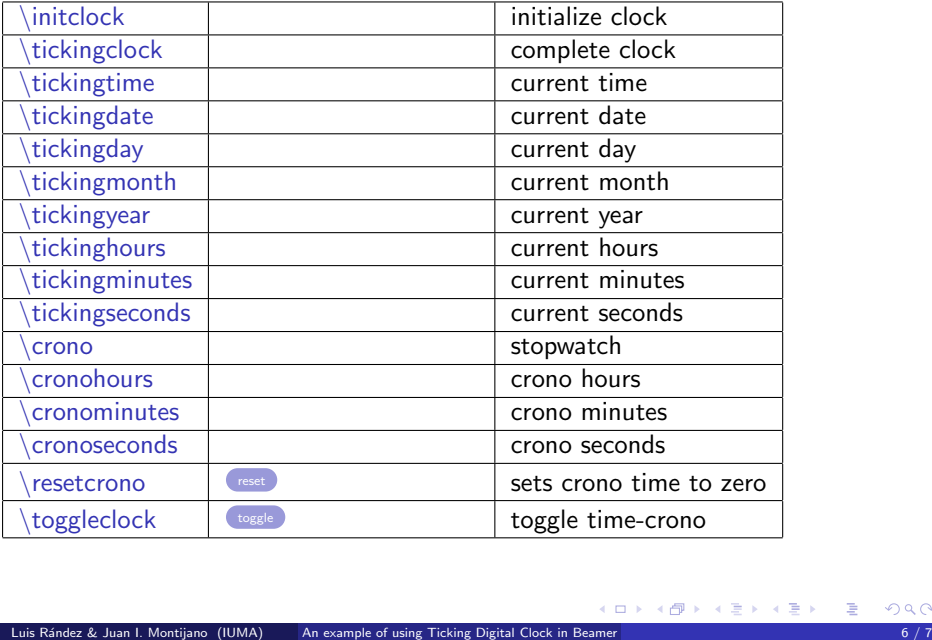

### Formatting macros

<span id="page-6-0"></span>**/ / / / / / / / / / / / / /** 

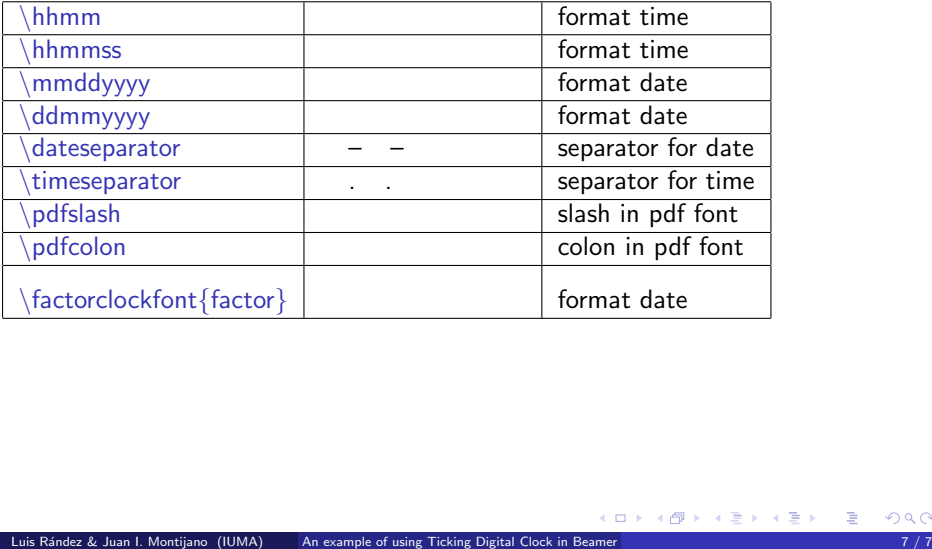